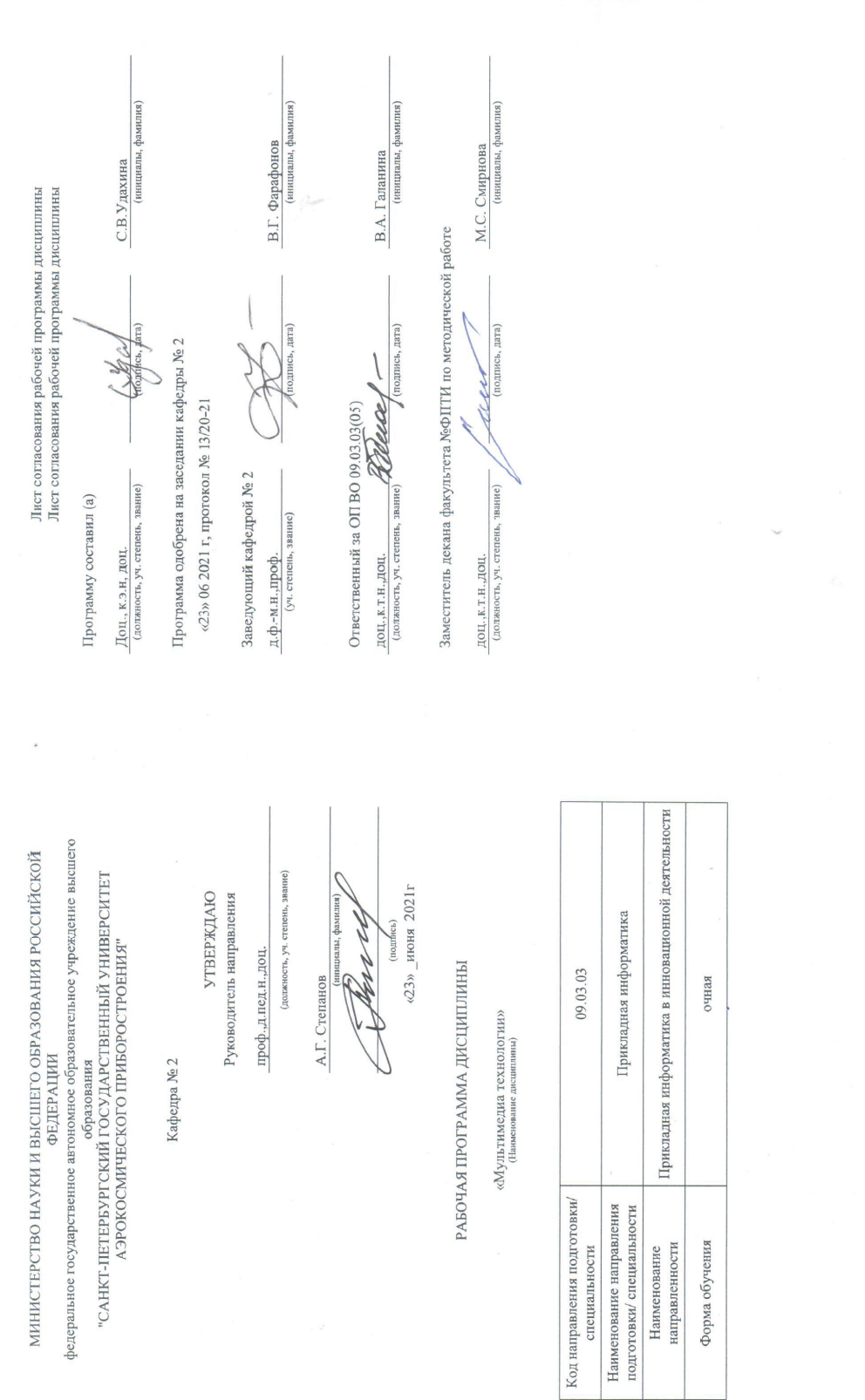

Санкт-Петербург-2021

### Аннотация

Дисциплина «Мультимедиа технологии» входит в образовательную программу высшего образования – программу бакалавриата по направлению подготовки/ специальности 09.03.03 «Прикладная информатика» направленности «Прикладная информатика в инновационной деятельности». Дисциплина реализуется кафедрой «№2».

Дисциплина нацелена на формирование у выпускника следующих компетенций:

ПК-4 «Способен осуществлять инженерно-техническую поддержку подготовки коммерческого предложения заказчику на поставку, создание (модификацию) и ввод в эксплуатацию информационных систем на этапе предконтрактных работ инновационной деятельности»

Содержание дисциплины охватывает круг вопросов, связанных с мультимедийными технологиями

Преподавание дисциплины предусматривает следующие формы организации учебного процесса: лекции, лабораторные работы, самостоятельная работа обучающегося

Программой дисциплины предусмотрены следующие виды контроля: текущий контроль успеваемости, промежуточная аттестация в форме экзамена.

Общая трудоемкость освоения дисциплины составляет 3 зачетных единицы, 108 часов.

Язык обучения по дисциплине «русский »

1. Перечень планируемых результатов обучения по дисциплине

# 1.1. Цели преподавания дисциплины

Предназначение данной дисциплины получение обучающимисянеобходимых знаний, умений и навыков в области мультимедийных технологий, создание поддерживающей образовательной среды преподавания культуры информационных мультимедийных технологий, предоставление возможности обучающимся развить и продемонстрировать навыки в области графики.

1.2. Лиспиплина входит состав части. формируемой  $\mathbf{B}$ участниками образовательных отношений, образовательной программы высшего образования (далее - $O(\Pi B)$ .

1.3. Перечень планируемых результатов обучения по дисциплине, соотнесенных с планируемыми результатами освоения ОП ВО.

В результате изучения дисциплины обучающийся должен обладать следующими компетенциями или их частями. Компетенции и индикаторы их достижения приведены в таблице 1.

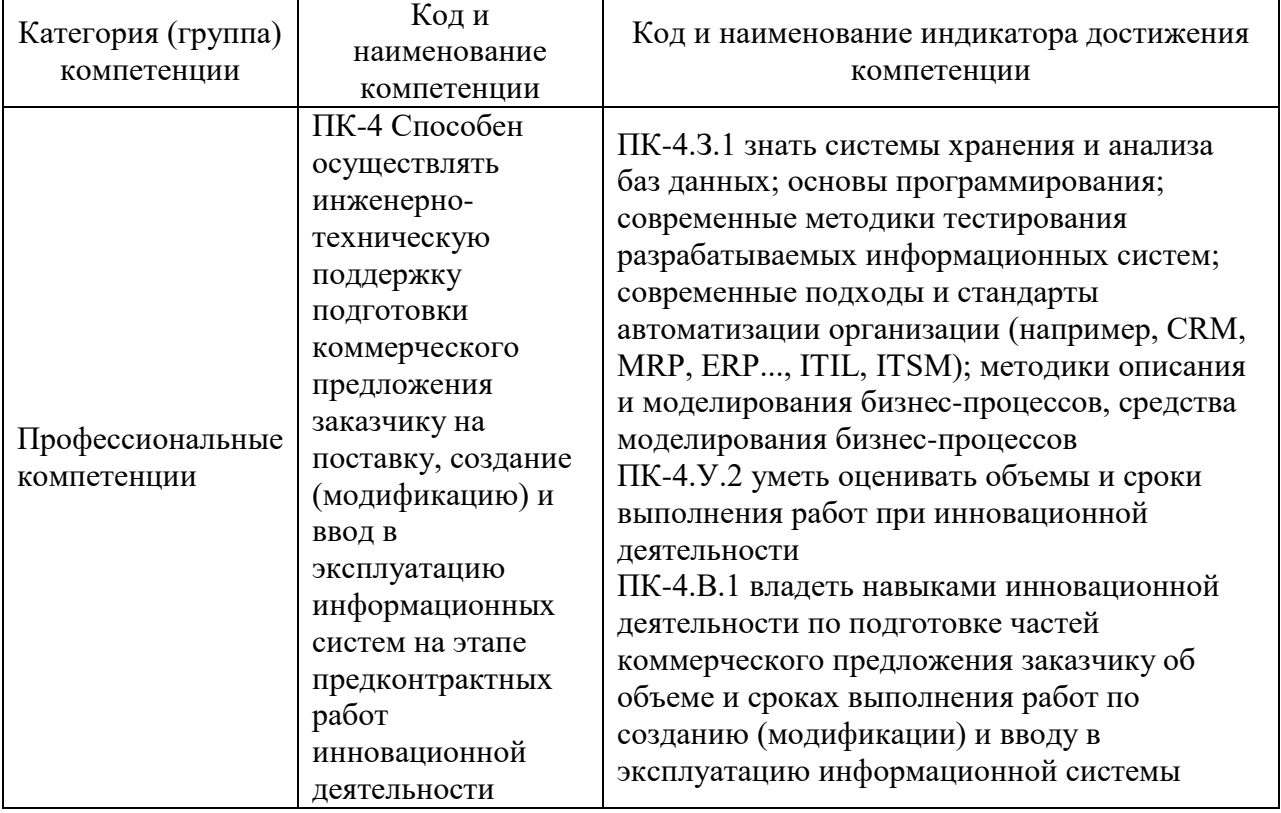

### Таблица 1 - Перечень компетенций и индикаторов их достижения

### 2. Место дисциплины в структуре ОП

Дисциплина может базироваться на знаниях, ранее приобретенных обучающимися при изучении следующих дисциплин:

- Информационные системы и технологии
- Методы и средства моделирования процессов\*
- Графическое моделирование\*

Знания, полученные при изучении материала данной дисциплины, имеют как самостоятельное значение, так и могут использоваться при изучении других дисциплин:

- Производственная преддипломная практика

### 3. Объем и трудоемкость дисциплины

Данные об общем объеме дисциплины, трудоемкости отдельных видов учебной работы по дисциплине (и распределение этой трудоемкости по семестрам) представлены в таблине 2.

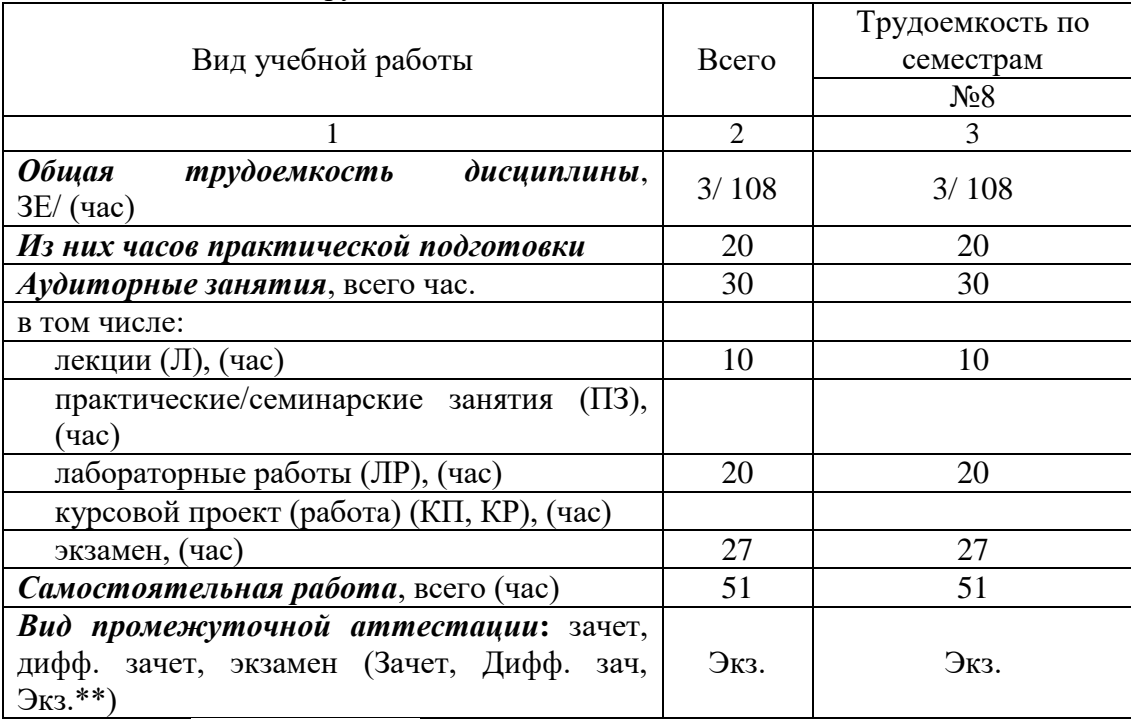

### Таблица 2 – Объем и трудоемкость дисциплины

Примечание: **\*\***кандидатский экзамен

4. Содержание дисциплины

4.1. Распределение трудоемкости дисциплины по разделам и видам занятий. Разделы, темы дисциплины и их трудоемкость приведены в таблице 3.

### Таблица 3 – Разделы, темы дисциплины, их трудоемкость

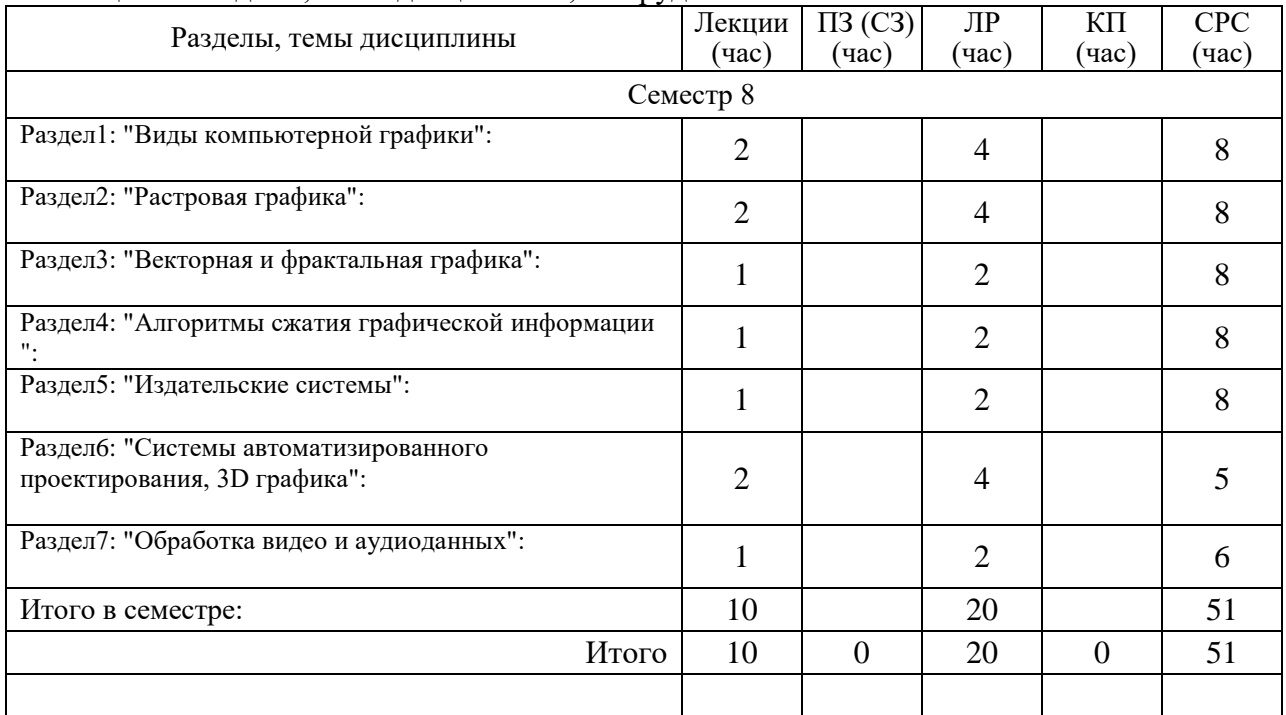

Практическая подготовка заключается в непосредственном выполнении обучающимися определенных трудовых функций, связанных с будущей профессиональной деятельностью.

4.2. Содержание разделов и тем лекционных занятий.

Содержание разделов и тем лекционных занятий приведено в таблице 4.

| Номер            | Название и содержание разделов и тем лекционных занятий                 |
|------------------|-------------------------------------------------------------------------|
| раздела          |                                                                         |
| 1.               | Раздел1: "Виды компьютерной графики":                                   |
|                  | Создание статических изображений. Разработка презентации с графической  |
|                  | анимацией. расширение файлов. История графики.                          |
| 2.               | Раздел2: "Растровая графика":                                           |
|                  | Освоение растрового графического редактора. Обработка растровых         |
|                  | изображений. Разработка многослойных изображений                        |
| 3.               | Раздел3: "Векторная и фрактальная графика":                             |
|                  | Освоение векторного графического редактора. Построение фигур и линий.   |
|                  | Построение сложных объектов. Преобразование и масштабирование объектов  |
|                  |                                                                         |
| $\overline{4}$ . | Раздел4: "Алгоритмы сжатия графической информации":                     |
|                  | Освоение программ преобразования графических файлов. Оптимизация сжатия |
|                  | информации                                                              |
|                  |                                                                         |
| 5.               | Раздел5: "Издательские системы":                                        |
|                  | Освоение издательских систем. Верстка текста. Создание компьютерных     |
|                  | публикаций                                                              |
|                  |                                                                         |
| 6.               | Разделб: "Системы автоматизированного проектирования, 3D графика":      |
|                  | Освоение САПР. Разработка двухмерных объектов Трехмерное моделирование  |
|                  |                                                                         |
| 7.               | Раздел7: "Обработка видео и аудиоданных":                               |
|                  | Освоение программ обработки аудио и видеоданных. Обработка аудиоданных. |
|                  | Обработка видеоданных. Создание Flash анимации.                         |
|                  |                                                                         |

Таблица 4 – Содержание разделов и тем лекционного цикла

7.1. Практические (семинарские) занятия Темы практических занятий и их трудоемкость приведены в таблице 5.

## Таблица 5 – Практические занятия и их трудоемкость

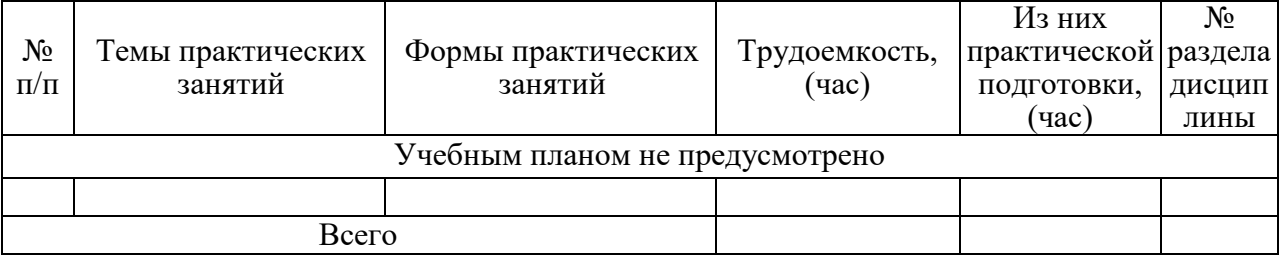

# 7.2. Лабораторные занятия

Темы лабораторных занятий и их трудоемкость приведены в таблице 6.

# Таблица 6 – Лабораторные занятия и их трудоемкость

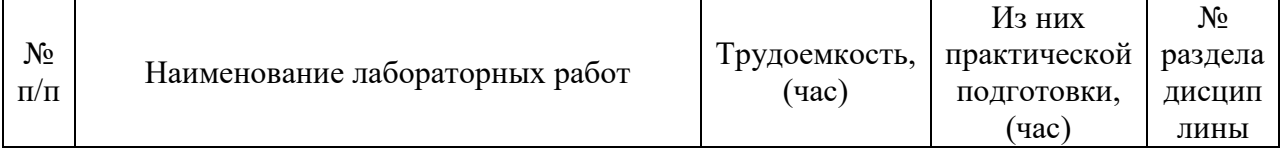

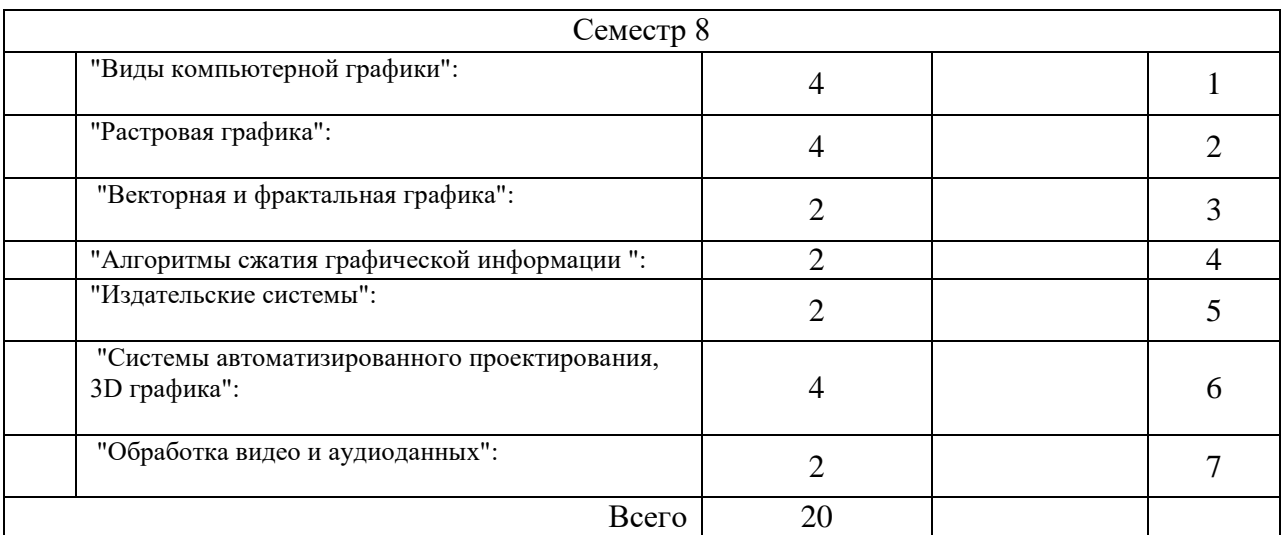

7.3. Курсовое проектирование/ выполнение курсовой работы Учебным планом не предусмотрено

7.4. Самостоятельная работа обучающихся Виды самостоятельной работы и ее трудоемкость приведены в таблице 7.

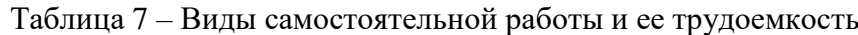

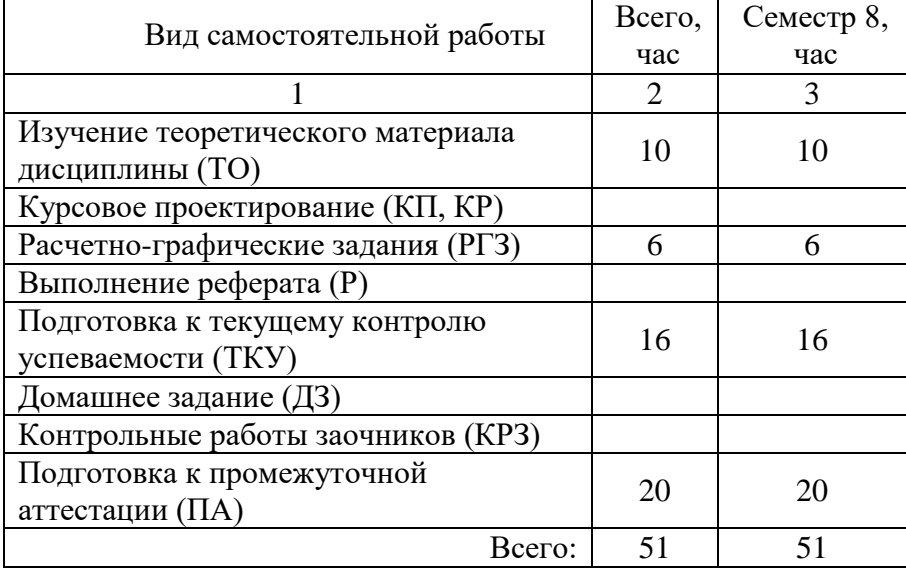

8. Перечень учебно-методического обеспечения

для самостоятельной работы обучающихся по дисциплине (модулю)

Учебно-методические материалы для самостоятельной работы обучающихся указаны в п.п. 7-11.

9. Перечень печатных и электронных учебных изданий Перечень печатных и электронных учебных изданий приведен в таблице 8. Таблица 8– Перечень печатных и электронных учебных изданий

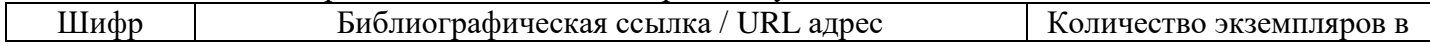

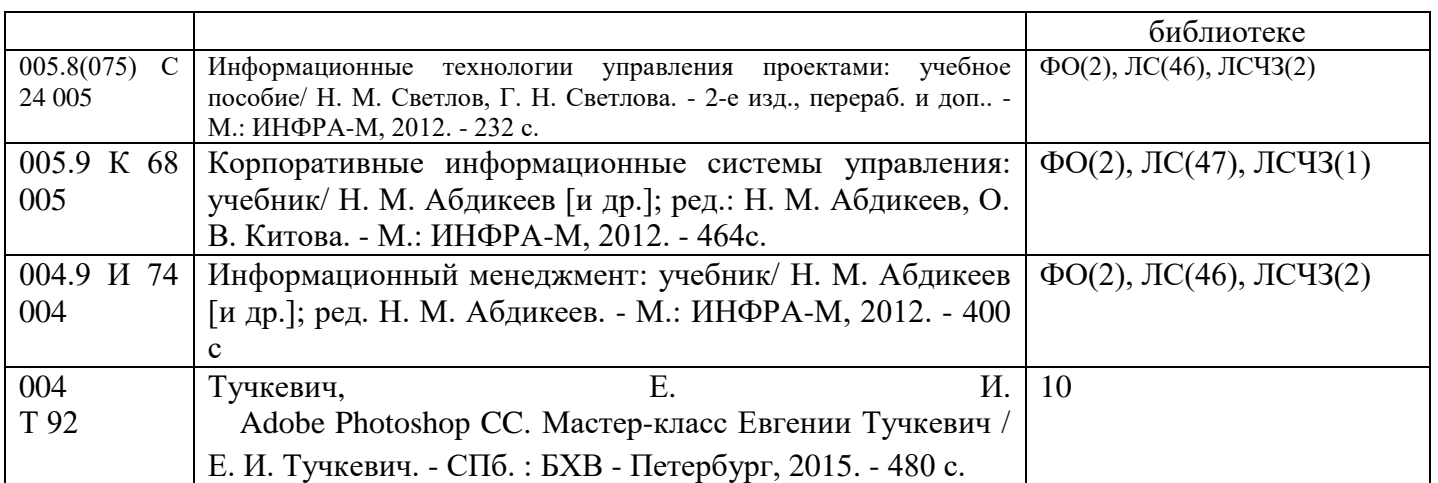

# 10. Перечень электронных образовательных ресурсов информационно-телекоммуникационной сети «Интернет»

Перечень электронных образовательных ресурсов информационнотелекоммуникационной сети «Интернет», необходимых для освоения дисциплины приведен в таблице 9.

Таблица 9 – Перечень электронных образовательных ресурсов информационнотелекоммуникационной сети «Интернет»

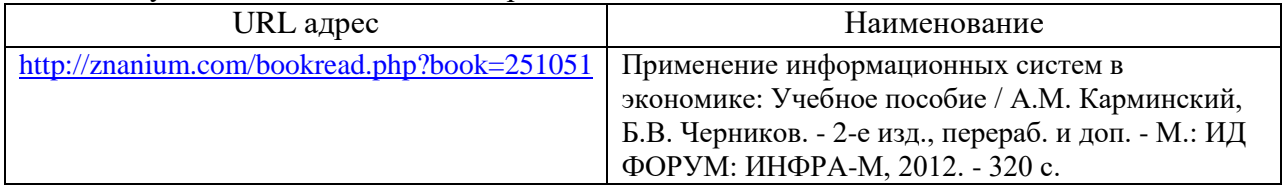

# 11. Перечень информационных технологий

11.1. Перечень программного обеспечения, используемого при осуществлении образовательного процесса по дисциплине.

Перечень используемого программного обеспечения представлен в таблице 10.

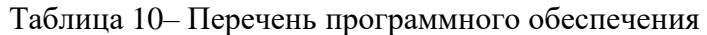

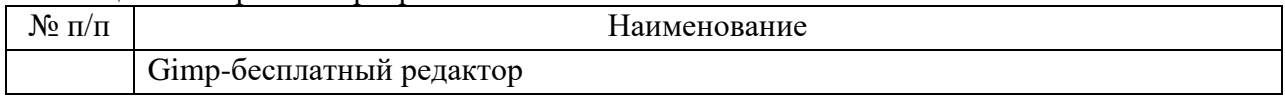

11.2. Перечень информационно-справочных систем,используемых при осуществлении образовательного процесса по дисциплине

Перечень используемых информационно-справочных систем представлен в таблице 11.

Таблица 11– Перечень информационно-справочных систем

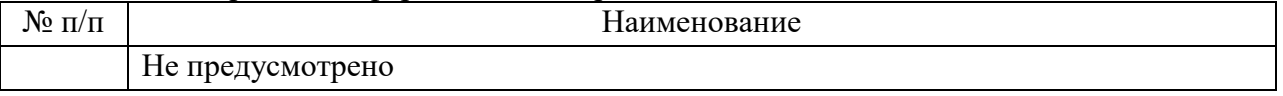

# 12. Материально-техническая база

Состав материально-технической базы, необходимой для осуществления образовательного процесса по дисциплине, представлен в таблице12.

Таблица 12 – Состав материально-технической базы

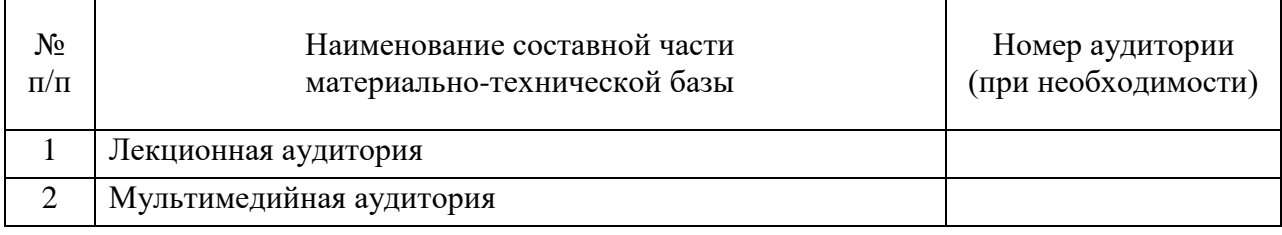

13. Оценочные средства для проведения промежуточной аттестации

13.1. Состав оценочных средствдля проведения промежуточной аттестации обучающихся по дисциплине приведен в таблице 13.

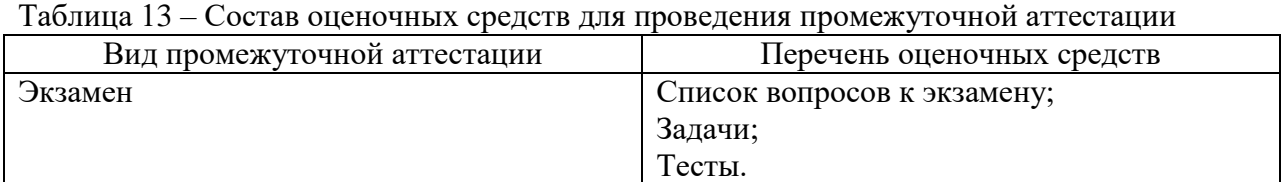

13.2. В качестве критериев оценки уровня сформированности (освоения) компетенций обучающимися применяется 5-балльная шкала оценки сформированности компетенций, которая приведена в таблице 14. В течение семестра может использоваться 100-балльная шкала модульно-рейтинговой системы Университета, правила использования которой, установлены соответствующим локальным нормативным актом ГУАП.

Таблица 14 –Критерии оценки уровня сформированности компетенций

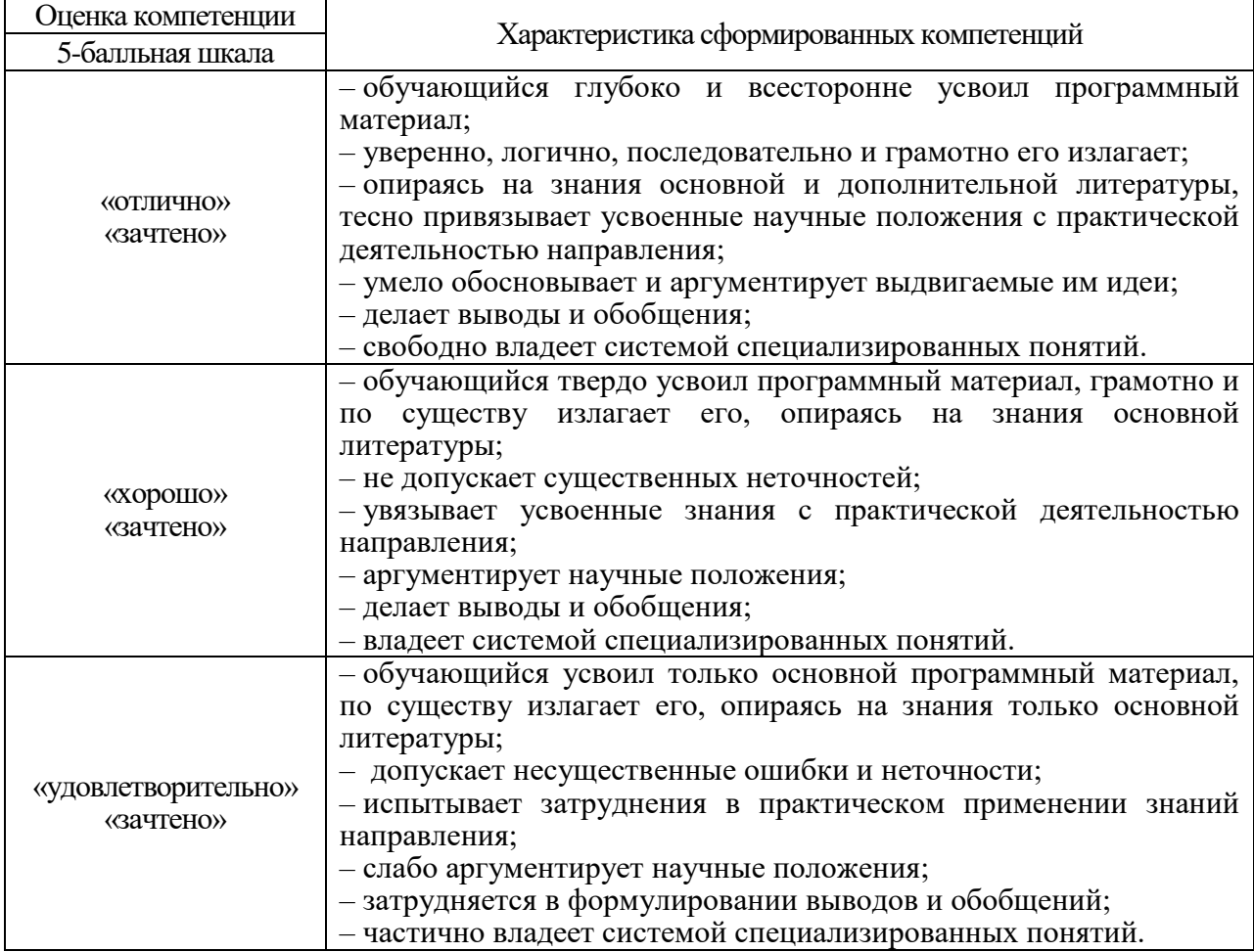

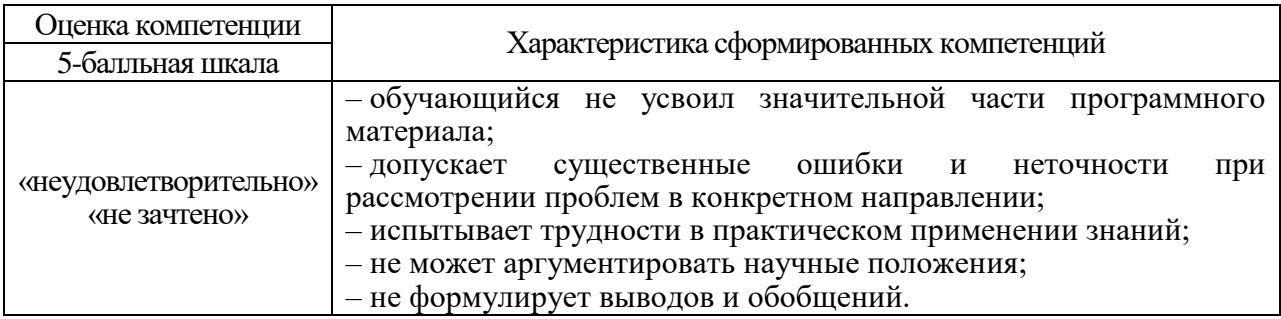

 $13.3.$ Типовые контрольные задания или иные материалы. Вопросы (задачи) для экзамена представлены в таблице 15.

# Таблица 15 - Вопросы (задачи) для экзамена

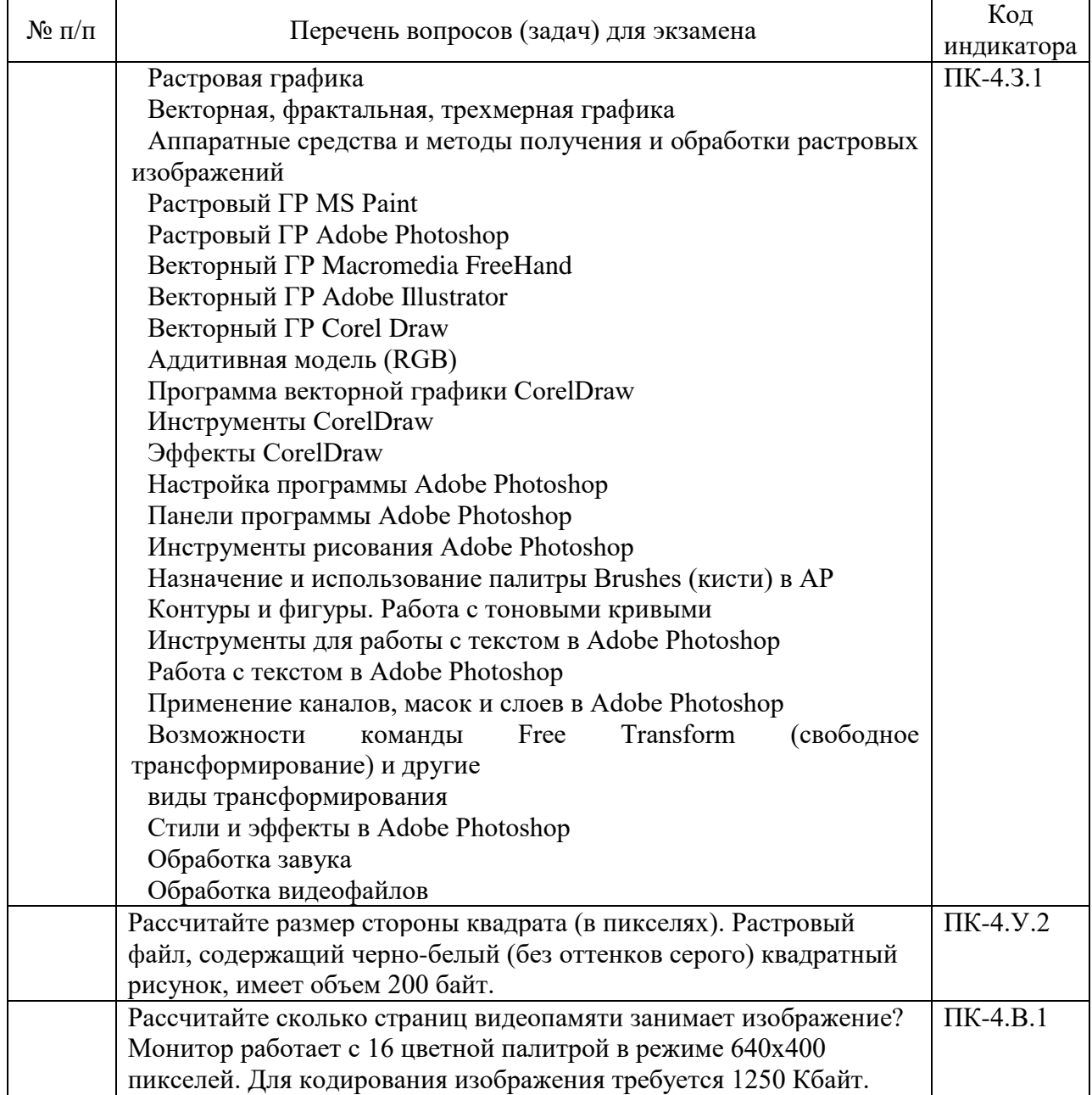

Вопросы (задачи) для зачета / дифф. зачета представлены в таблице 16.<br>Таблица 16 – Вопросы (задачи) для зачета / дифф. зачета

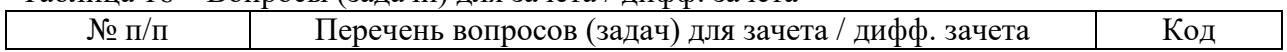

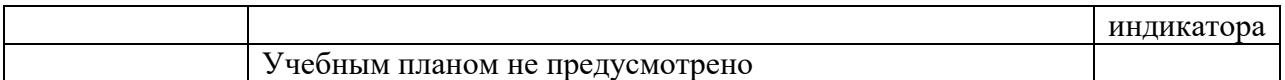

Перечень тем для курсового проектирования/выполнения курсовой работы представлены в таблице 17.

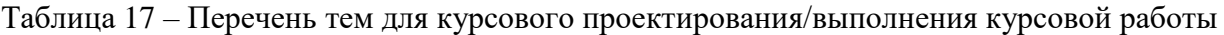

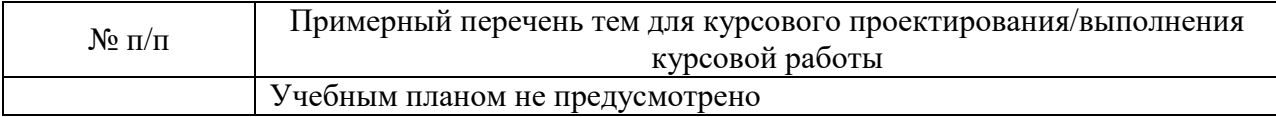

Вопросы для проведения промежуточной аттестации в виде тестирования представлены в таблице 18.

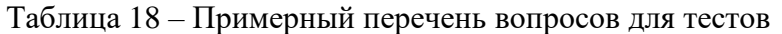

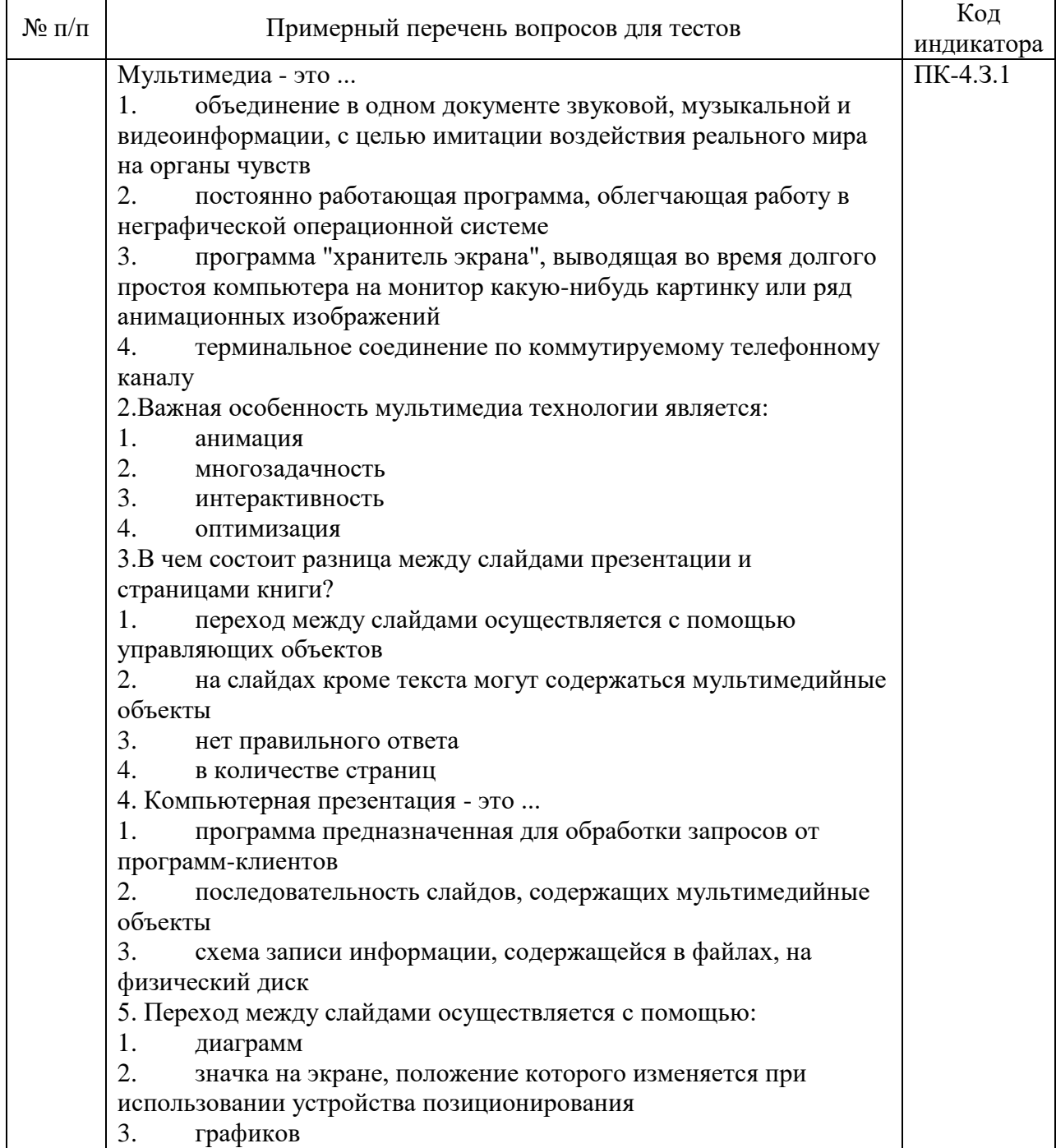

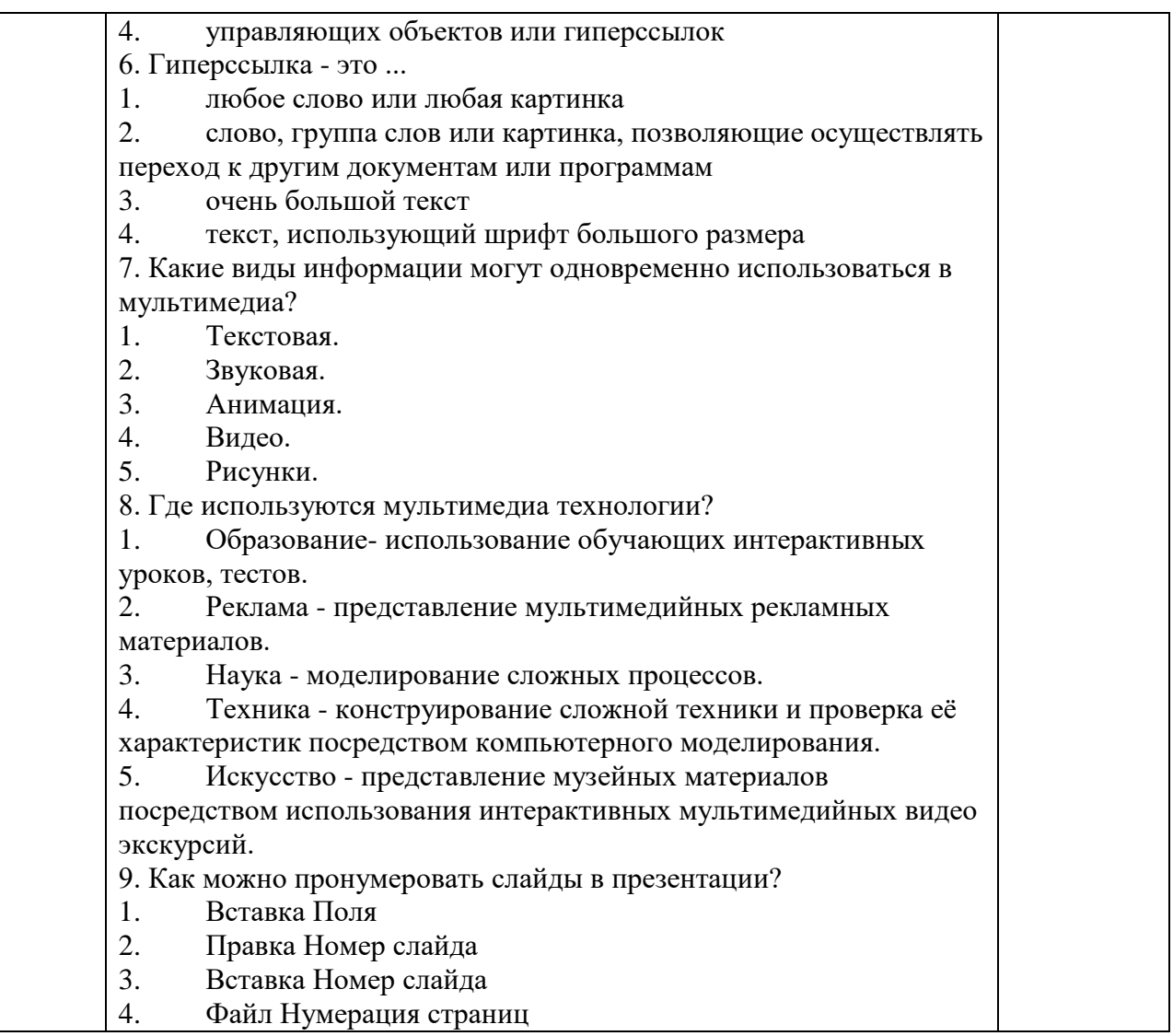

Перечень тем контрольных работ по дисциплине обучающихся заочной формы обучения, представлены в таблице 19.

Таблица 19 – Перечень контрольных работ

| $N_2$<br>$\sim$ $\sim$<br>$\mathbf{H}$<br>Ш | <b>)ОЛЬНЫХ</b><br>paoot<br>ғень<br>Teney<br><b>KOHTDC</b> |  |
|---------------------------------------------|-----------------------------------------------------------|--|
|                                             | Не предусмотрено                                          |  |

13.4. Методические материалы, определяющие процедуры оценивания индикаторов, характеризующих этапы формирования компетенций, содержатся в локальных нормативных актах ГУАП, регламентирующих порядок и процедуру проведения текущего контроля успеваемости и промежуточной аттестации обучающихся ГУАП.

14. Методические указания для обучающихся по освоению дисциплины *(Ниже приводятся рекомендации по составлению данного раздела)*

14.1. Методические указания для обучающихся по освоению лекционного материала *).*

Основное назначение лекционного материала – логически стройное, системное, глубокое и ясное изложение учебного материала. Назначение современной лекции в рамках дисциплины не в том, чтобы получить всю информацию по теме, а в освоении фундаментальных проблем дисциплины, методов научного познания, новейших достижений научной мысли. В учебном процессе лекция выполняет методологическую, организационную и информационную функции. Лекция раскрывает понятийный аппарат конкретной области знания, её проблемы, дает цельное представление о дисциплине, показывает взаимосвязь с другими дисциплинами.

Планируемые результаты при освоении обучающимися лекционного материала:

 получение современных, целостных, взаимосвязанных знаний, уровень которых определяется целевой установкой к каждой конкретной теме;

получение опыта творческой работы совместно с преподавателем;

 развитие профессионально-деловых качеств, любви к предмету и самостоятельного творческого мышления.

появление необходимого интереса, необходимого для самостоятельной работы;

 получение знаний о современном уровне развития науки и техники и о прогнозе их развития на ближайшие годы;

 научиться методически обрабатывать материал (выделять главные мысли и положения, приходить к конкретным выводам, повторять их в различных формулировках);

получение точного понимания всех необходимых терминов и понятий.

Лекционный материал может сопровождаться демонстрацией слайдов и использованием раздаточного материала при проведении коротких дискуссий об особенностях применения отдельных тематик по дисциплине.

Структура предоставления лекционного материала:

- лекционный материал может сопровождаться раздаточным материалом;
- по ходу лекции студенты могут задавать вопросы преподавателю, дождавшись окончания текущей фразы (прерывать преподавателя недопустимо);
- если после объяснения преподавателя остались невыясненные положения, то их следует уточнить; материал, излагаемый преподавателем, следует конспектировать

14.2. Методические указания для обучающихся по участию в семинарах *Не предусмотрено учебным планом по данной дисциплине*

14.3. Методические указания для обучающихся по прохождению практических занятий *Не предусмотрено учебным планом по данной дисциплине*

14.4. Методические указания для обучающихся по выполнению лабораторных работ

В ходе выполнения лабораторных работ обучающийся должен углубить и закрепить знания, практические навыки, овладеть современной методикой и техникой эксперимента в соответствии с квалификационной характеристикой обучающегося. Выполнение лабораторных работ состоит из экспериментально-практической, расчетноаналитической частей и контрольных мероприятий.

Выполнение лабораторных работ обучающимся является неотъемлемой частью изучения дисциплины, определяемой учебным планом, и относится к средствам, обеспечивающим решение следующих основных задач обучающегося:

 приобретение навыков исследования процессов, явлений и объектов, изучаемых в рамках данной дисциплины;

 закрепление, развитие и детализация теоретических знаний, полученных на лекциях;

получение новой информации по изучаемой дисциплине;

 приобретение навыков самостоятельной работы с лабораторным оборудованием и приборами.

#### Задание и требования к проведению лабораторных работ

Лабораторные работы проводятся в компьютерном классе. Студенты получают задание и выполняют его за компьютерами.

#### Структура и форма отчета о лабораторной работе

Отчет о лабораторной работе оформляется в соответствии с требованиями в личном кабинете, каждый отчет содержит: титульный лист, задание, описание выполнения задания, выводы о проделанной работе

#### Требования к оформлению отчета о лабораторной работе

Требования к оформлению задания находятся на сайте ГУАП и в личном кабинете https://pro.guap.ru

14.5. Методические указания для обучающихся по прохождению курсового проектирования/выполнения курсовой работы *Не предусмотрено учебным планом по данной дисциплине)*

14.6. Методические указания для обучающихся по прохождению самостоятельной работы

В ходе выполнения самостоятельной работы, обучающийся выполняет работу по заданию и при методическом руководстве преподавателя, но без его непосредственного участия.

Для обучающихся по заочной форме обучения, самостоятельная работа может включать в себя контрольную работу.

В процессе выполнения самостоятельной работы, у обучающегося формируется целесообразное планирование рабочего времени, которое позволяет им развивать умения и навыки в усвоении и систематизации приобретаемых знаний, обеспечивает высокий уровень успеваемости в период обучения, помогает получить навыки повышения профессионального уровня.

Методическими материалами, направляющими самостоятельную работу обучающихсяявляются:

учебно-методический материал по дисциплине;

 методические указания по выполнению контрольных работ (для обучающихся по заочной форме обучения).

14.7 Методические указания для обучающихся по прохождению текущего контроля успеваемости.

Текущий контроль успеваемости предусматривает контроль качества знаний обучающихся, осуществляемого в течение семестра с целью оценивания хода освоения дисциплины.

Итоги текущего контроля формируют предполагаемую (80%) итоговую оценку при проведении промежуточной аттестации.

14.7. Методические указания для обучающихся по прохождению промежуточной аттестации.

Промежуточная аттестация обучающихся предусматривает оценивание промежуточных и окончательных результатов обучения по дисциплине. Она включает в себя:

 экзамен – форма оценки знаний, полученных обучающимся в процессе изучения всей дисциплины или ее части, навыков самостоятельной работы, способности применять их для решения практических задач. Экзамен, как правило, проводится в период экзаменационной сессии и завершается аттестационной оценкой «отлично», «хорошо», «удовлетворительно», «неудовлетворительно».

Студент сдает экзамен, оценка выставляется с учетом текущей аттестации*.*

# Лист внесения изменений в рабочую программу дисциплины

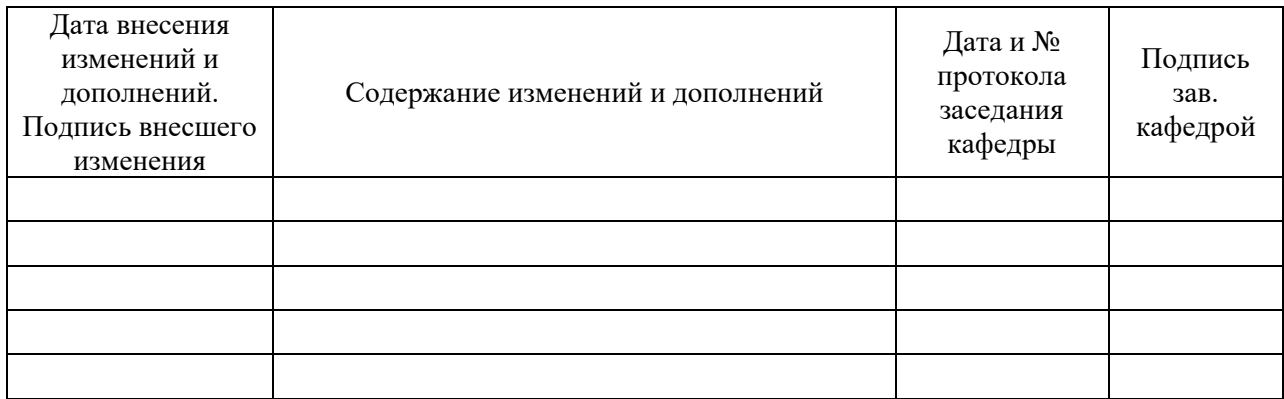